*Article* 

# **Matlab methods for calculation of between-image correlations and similarities**

# WenJun Zhang<sup>1</sup>, Yanhong Qi<sup>2</sup>

<sup>1</sup>School of Life Sciences, Sun Yat-sen University, Guangzhou 510275, China; International Academy of Ecology and Environmental Sciences, Hong Kong

<sup>2</sup>Libraries of Sun Yat-sen University, Sun Yat-sen University, Guangzhou, China E-mail: zhwj@mail.sysu.edu.cn, wjzhang@iaees.org

*Received 1 November 2019*; *Accepted 16 November 2019*; *Published 1 December 2019*   $\left(\mathrm{cc}\right)$  BY

#### **Abstract**

In present study, we developed a series of methods to calculate between-image correlations and similarities. Between-image Pearson correlation, Spearman correlation and similarity index can be achieved and various statistic tests for between-image difference, including signed test of matched samples for between-image difference, Wilcoxon signed rank test for zero median of between-image difference, and *t*-test for between-image difference, can be made by using these methods. Full Matlab codes were given.

**Keywords** Matlab; methods; image analysis; correlation; similarity; Wilcoxon test.

**Ornamental and Medicinal Plants ISSN 25223682 URL: http://www.iaees.org/publications/journals/omp/onlineversion.asp RSS: http://www.iaees.org/publications/journals/omp/rss.xml Email: omp@iaees.org EditorinChief: WenJun Zhang Publisher: International Academy of Ecology and Environmental Sciences**

#### **1 Introduction**

Image analysis is one of the core contents in plant and medical studies and applications. There are many methods for image analysis, e.g., image denoising, image adjustment, edge detection, etc. However, we are short of methods for between-image comparion and alignment. In this study, we will present some methods to calculate between-image correlations and similarities. Between-image Pearson correlation, Spearman correlation and similarity index can be achieved and various statistic tests for between-image difference can be made by using these methods. Full Matlab codes will be given.

#### **2 Materials and Methods**

Suppose we compare two gray images, represented by two matrices  $A=(a_{ij})$  and  $B=(b_{ij})$ ,  $i=1, 2, ..., m; j=1, 2, ...,$ *n*, where *m* and *n* are the number of pixels along *y*-axis and *x*-axis,  $0 \le a_{ii} \le 1$  and  $0 \le b_{ii} \le 1$  are the standardized gray values at pixel (*i*, *j*) of two images respectively. First, two images are transformed to gray images. Resize the two images to the same dimension of  $m \times n$ , where m and n are the means of dimensions of two images respectively. The gray values of images are standardized as values in [0,1].

#### **2.1 Pearson correlation and Spearman correlation between two images**

Matrices *A* and *B* are transformed to vectors  $A_1$  and  $B_1$  respectively, i.e.,  $(A_1, B_1) = \{(a_i, b_i) | i=1, 2, ..., p\}$ (Zhang, 2018b). By using Pearson correlation and Spearman correlation (Zhang, 2012, 2015, 2018a-b; Zhang and Li, 2015), we can achieve the test results for between-image correlation. A greater Pearson correlation and Spearman correlation means the higher similarity in image structure between two images.

Full Matlab codes for Pearson correlation and Spearman correlation between two images are as follows (Zhang, 2012, 2015, 2018a-b):

```
sig=input('Input significance level(e.g., 0.01): ');
RGB1=imread('geneExpression.png'); RGB2=imread('soluableProteins.png'); 
Gray1=rgb2gray(RGB1); Gray2=rgb2gray(RGB2); 
m=round((size(Gray1,1)+size(Gray2,1))/2); n=round((size(Gray1,2)+size(Gray2,2))/2); 
I=imresize(Gray1,[m n]); J=imresize(Gray2,[m n]); 
A=im2double(I); B=im2double(J); 
A1=reshape(A, m<sup>*</sup>n, 1); %Transform matrix A to vector A1
B1=reshape(B, m<sup>*</sup>n, 1); % Transform matrix B to vector B1
r = corr(A1,B1);rsp=spearman(A1,B1); 
fprintf(['Pearson correlation r=' num2str(r) '\n']); 
fprintf(['Spearman correlation r=' num2str(rsp) '\n']);
tvalue=abs(r)/sqrt((1-r^2)/(m*n-2));
tspvalue=abs(rsp)/sqrt((1-rsp^2)/(m*n-2));
p=(1-tcdf(tvalue,m*n-2))*2;psp=(1-tcdf(tspvalue,m*n-2))*2; 
sigma=p<sig;
sigmasp=psp<sig;
if (sigma==1) fprintf(['Pearson correlation is statistically significant (p=' num2str(p)')\n']); end
if (sigma==0) fprintf(['Pearson correlation is not statistically significant (p=' num2str(p) ')\n']); end
if (sigmasp==1) fprintf(['Spearman correlation is statistically significant (p=' num2str(psp) ')\n']); end
if (sigmasp==0) fprintf(['Spearman correlation is not statistically significant (p=' num2str(psp) ')\n']); end
function spearm = spearman(x,y) % x and y: two column vectors to be tested.
```

```
if (max(size(x)) \sim =max(size(y)))error('Array sizes do not match.'); 
end 
if ((\min(\text{size}(x))\sim=1) | (\min(\text{size}(y))\sim=1))error('Both x and y are vectors'); 
end 
n = max(size(x));
for i=1:n 
rx(i)=0;ry(i)=0;xx(i)=0;yy(i)=0;end 
for j=1:nnx=1;ny=1;for i=1:n
```

```
if (x(i) < x(i)) nx=nx+1; end
if (y(i) < y(j)) ny=ny+1; end
end 
rx(j)=nx; 
ry(j)=ny; 
end 
for j=1:nif (rx(j)==(n+1)) continue; end
nx = rx(j);ntie=-1; 
for i=1:n 
if (rx(i)=nx) continue; end
ntie=ntie+1; 
xx(i)=rx(i);rx(i)=0;end 
for i=1:n 
if (rx(i)~=0) continue; end 
xx(i)=xx(i)+(ntie*0.5);rx(i)=n+1;end 
end 
for j=1:nif (ry(j)==(n+1)) continue; end
ny=ry(j); 
ntie=-1; 
for i=1:n 
if (ry(i)~=ny) continue; end 
ntie=ntie+1; 
yy(i)=ry(i);ry(i)=0;end 
for i=1:n 
if (ry(i)~=0) continue; end 
yy(i)=yy(i)+ntie*0.5;ry(i)=n+1;end 
end 
rs=0; 
rs=sum((xx-yy).^2);
spearm=1-((6*rs)/(n*(n^2-1)));
```
### **2.2 Statistic test for between-image difference**

Before statistic test for between-image difference, matrices  $A$  and  $B$  are transformed to vectors  $A_1$  and  $B_1$ 

2.2.1 Signed test of matched samples for between-image difference

We assume the difference between the matched samples in the vectors  $A_1$  and  $B_1$  comes from a distribution whose median is zero. The differences  $A_1 - B_1$  are assumed to come from an arbitrary continuous distribution.

Full Matlab codes are as follows:

alpha=input('Input significance level (e.g., 0.01): ');

RGB1=imread('geneExpression.png'); RGB2=imread('soluableProteins.png');

Gray1=rgb2gray(RGB1); Gray2=rgb2gray(RGB2);

m=round((size(Gray1,1)+size(Gray2,1))/2); n=round((size(Gray1,2)+size(Gray2,2))/2);

I=imresize(Gray1,[m n]); J=imresize(Gray2,[m n]);

A=im2double(I); B=im2double(J);

A1=reshape(A, m<sup>\*</sup>n, 1); %Transform matrix A to vector A1

B1=reshape(B, m<sup>\*</sup>n, 1); %Transform matrix B to vector B1

p=signtest(A1,B1,'alpha',alpha);

if (p<=alpha) fprintf(['Difference is statistically significant (p=' num2str(p) ')\n']);

else fprintf(['Difference is not statistically significant (p=' num2str(p) ')\n']); end

2.2.2 Wilcoxon signed rank test for zero median of between-image difference

We assume the difference between the matched samples in the vectors  $A_1$  and  $B_1$  comes from a distribution whose median is zero. The differences  $A_1 - B_1$  are assumed to come from a continuous distribution, symmetric about its median. Full Matlab codes are as follows:

alpha=input('Input significance level (e.g., 0.01): '); RGB1=imread('geneExpression.png'); RGB2=imread('soluableProteins.png'); Gray1=rgb2gray(RGB1); Gray2=rgb2gray(RGB2); m=round((size(Gray1,1)+size(Gray2,1))/2); n=round((size(Gray1,2)+size(Gray2,2))/2); I=imresize(Gray1,[m n]); J=imresize(Gray2,[m n]); A=im2double(I); B=im2double(J); A1=reshape(A, m<sup>\*</sup>n, 1); %Transform matrix A to vector A1

B1=reshape(B, m\*n, 1); %Transform matrix B to vector B1

p=signrank(A1,B1,'alpha',alpha);

if (p<=alpha) fprintf(['Difference is statistically significant (p=' num2str(p) ')\n']);

else fprintf(['Difference is not statistically significant ( $p=' num2str(p)$ ')\n']); end

2.2.3 *t*-test for between-image difference

Assume the difference  $A_1 - B_1$  between two vectors  $A_1$  and  $B_1$  follows the normal distribution. If there is not statistic difference between images *A* and *B*, the mean of *A*1-*B*1 should be zero. The *t*-test can be used to test the statistic difference (Zhang, 2018). Full Matlab codes are as follows:

alpha=input('Input significance level (e.g., 0.01): '); RGB1=imread('geneExpression.png'); RGB2=imread('soluableProteins.png'); Gray1=rgb2gray(RGB1); Gray2=rgb2gray(RGB2); m=round((size(Gray1,1)+size(Gray2,1))/2); n=round((size(Gray1,2)+size(Gray2,2))/2); I=imresize(Gray1,[m n]); J=imresize(Gray2,[m n]); A=im2double(I); B=im2double(J); A1=reshape(A, m\*n, 1); %Transform matrix A to vector A1 B1=reshape(B, m\*n, 1); %Transform matrix B to vector B1 [h,p,ci,stats]=ttest(A1-B1,0,alpha,0); if (h==1) fprintf(['Difference is statistically significant (p=' num2str(p) ')\n']); else fprintf(['Difference is not statistically significant ( $p=$ ' num2str( $p$ ) ')\n']); end

# **2.3 Similarity index**

Similarity index is defined as

 $S=1-\sum_{i}^{\infty}|a_{ii}-b_{ii}|/(m\times n)$ 

where  $1 \leq S \leq 1$ . A greater *S* means the greater similarity in structure and / or grayscale between two images. Full Matlab codes are as follows:

```
RGB1=imread('geneExpression.png'); RGB2=imread('soluableProteins.png'); 
Gray1=rgb2gray(RGB1); Gray2=rgb2gray(RGB2);
```
m=round((size(Gray1,1)+size(Gray2,1))/2); n=round((size(Gray1,2)+size(Gray2,2))/2);

I=imresize(Gray1,[m n]); J=imresize(Gray2,[m n]);

 $A=im2double(I); B=im2double(J);$ 

 $S=1$ -sum(sum(abs(A-B)))/(m<sup>\*</sup>n);

fprintf(['Similarity index S=' num2str(S) '\n']);

The executable GUI software (see supplementary material), imageAlignment, of the methods above is partly indicated in Fig. 1.

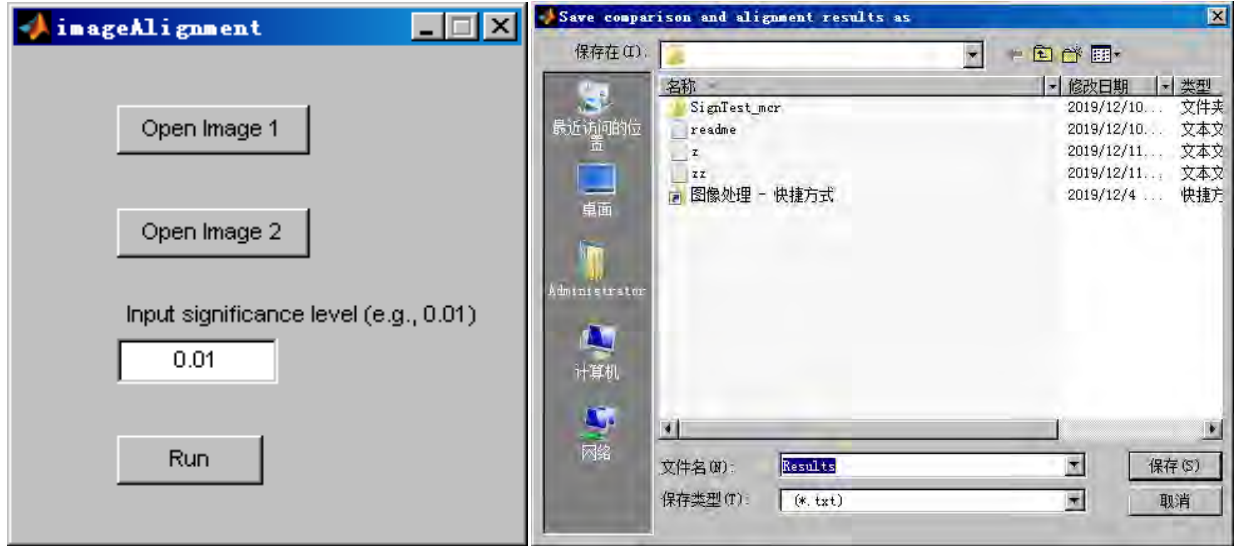

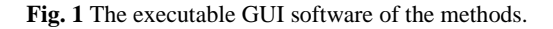

| │■Results - 记事本                                                                                                    |  |
|----------------------------------------------------------------------------------------------------|--|
| 文件(F) 编辑(E) 格式(O) 查看(V) 帮助(H)                                                                                                    |  |
| Pearson correlation and Spearman correlation between two images                                                                  |  |
| Pearson correlation r=0.089746                                                                                                   |  |
| Spearman correlation r=0.091218                                                                                                  |  |
| Pearson correlation is statistically significant $(p=0)$                                                                         |  |
| Spearman correlation is statistically significant $(p=0)$                                                                        |  |
|                                                                                                    |  |
| Similarity index between two images                                                                                              |  |
| Similarity index S=0.84117                                                                                                    |  |
|                                                                                                    |  |
| Signed test of matched samples for between-image difference                                                                      |  |
| Difference is statistically significant (p=3.0235e-245)<br>Wilcoxon signed rank test for zero median of between-image difference |  |
| Difference is statistically significant (p=1.9459e-194)                                                                          |  |
| t-test for between-image difference                                                                                              |  |
| Difference is statistically significant (p=6.6672e-201)                                                                          |  |
|                                                                                                    |  |

Fig. 2 The saved results.

# **3 Application example**

Two images (supplementary material), indicated in Fig. 3, are used for analysis. In present study, the statistic significance level is set to be  $0.01$ . Using the methods above, the results are as follows (Fig. 2).

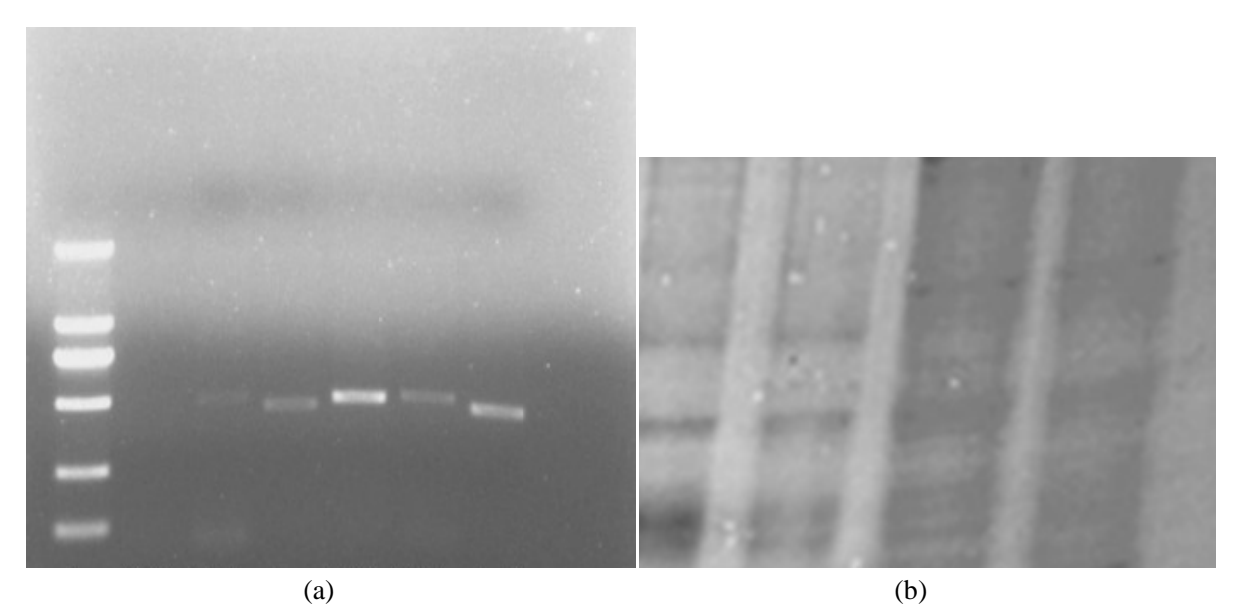

Fig. 3 Two biochemical images. (a) geneExpresion.png; (b) soluableProteins.png.

# **3.1 Betw ween-image P Pearson corr relation and S Spearman co orrelation**

(1) Two different ima ages

Between geneExpression.png and soluableProteins.png:

Pearson correlation r=0.089746. Pearson correlation is statistically significant (p=0).

Spearman correlation r=0.091218. Pearson correlation is statistically significant ( $p=0$ )

(2) Same images

Between geneExpression.png and geneExpression.png:

Pearson correlation r=1. Pearson correlation is not statistically significant.

Spearman correlation r=1. Pearson correlation is not statistically significant.

# **3.2 Statistic test for between-image difference**

(1) Two different images Between geneExpression.png and soluableProteins.png: Signed test: difference is statistically significant (p=3.0235e-245). Wilcoxon signed rank test for zero median: difference is statistically significant ( $p=1.9459e-194$ ). *t*-test: difference is statistically significant (p=6.6672e-201). (2) Same images Between geneExpression.png and geneExpression.png: Signed test: difference is not statistically significant  $(p=1)$ . Wilcoxon signed rank test for zero median: difference is not statistically significant  $(p=1)$ . *t*-test: difference is not statistically significant (p=NaN).

# **3.3 Similarity index**

(1) Two different images

Between geneExpression.png and soluableProteins.png: Similarity index S=0.84117.

(1) Same images

Between geneExpression.png and geneExpression.png: Similarity index S=1.

#### **Acknowledgment**

We are thankful to the support of The National Key Research and Development Program of China (2017YFD0201204), and Discovery and Crucial Node Analysis of Important Biological and Social Networks (2015.6-2020.6), from Yangling Institute of Modern Agricultural Standardization.

#### **References**

- Zhang WJ. 2012. Computational Ecology: Graphs, Networks and Agent-based Modeling. World Scientific, Singapore
- Zhang WJ. 2015. Calculation and statistic test of partial correlation of general correlation measures. Selforganizology, 2(4): 65-77
- Zhang WJ. 2016. Network pharmacology: A further description. Network Pharmacology, 1(1): 1-14
- Zhang WJ. 2018a. Fundamentals of Network Biology. World Scientific Europe, London, UK
- Zhang WJ. 2018b. Network matrix based methods for between-network comparison. Network Biology, 8(4): 144-152
- Zhang WJ, Li X. 2015. General correlation and partial correlation analysis in finding interactions: with Spearman rank correlation and proportion correlation as correlation measures. Network Biology, 5(4): 163-168